## **Latihan UAS**

1. Bukalah situs enkripsi DES online berikut: <http://des.online-domain-tools.com/> Enkripsi pesan dua baris berikut:

> Ada sindikat narkoba di Bandung Tolong selidiki

dengan DES. Mode yang digunakan CBC, init vector  $(IV) = 82$  9b 36 ba bd 21 be 51, kunci = rahasia.

Tuliskan cipherteksnya dalam kode Hexadecimal

2. Bukalah situs enkripsi AES online berikut: [https://encode-decode.com/aes-128](https://encode-decode.com/aes-128-ecb-encrypt-online/) [ecb-encrypt-online/](https://encode-decode.com/aes-128-ecb-encrypt-online/)

Dekripsi cipherteks berikut:

W8HHQrEQ227h+S85JFKsAvbg/e/eutDRtNZPZIYRlbsTMQrvjXtzp/AWXEZyvZvq

dengan AE-128 mode ECB, kunci = detakdetik. Tuliskan plainteks yang dihasilkan.

3. Diketahui pasangan kunci public dan kunci privat kepunyaan Alice dan Bob sebagai berikut:

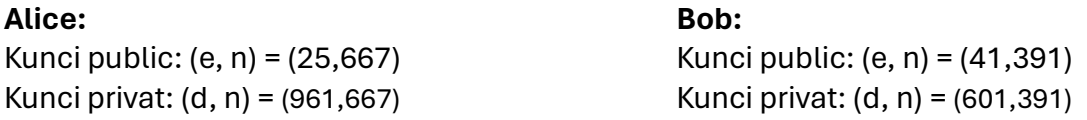

Bob mengirim pesan berikut kepada Alice: BALI

- (a) Kodekan pesan menjadi integer dengan memisalkan A = 00, B = 01, C = 02, …, Z = 25
- (b) Tuliskan cipherteks yang dikirim oleh Bob kepada Alice dalam bentuk integer (gunakan calculator di computer)
- (c) Tuliskan hasil perhitungan plainteks yang diterima oleh Alice
- 4. Diketahui kunci publik RSA milik Bob adalah adalah (e, n) = (5, 221). Alice menegnkripsi pesan dengan kunci public Bob tersebut. Misalkan Carol menyadap komunikasi Alice dan Bob dan berhasil memperoleh cipherteks dari Alice yaitu c = 153. Tentukan plainteks yang berhasil didekripsi oleh Carol dari cipherteks tersebut

5. Misalkan kunci public dan kunci privat Bob dengan algoritma RSA sudah dibangkitkan sebagai berikut (format PEM):

-----BEGIN PUBLIC KEY-----

MFwwDQYJKoZIhvcNAQEBBQADSwAwSAJBAJzTg1Y8lZzG5iFEcKkcfU6aLs7CNP31 /ksr5jQMb0/WEnETEgocTu0pMufT57Cem4WoO6MKpLbZwEEw0+tUB6cCAwEAAQ== -----FND PUBLIC KFY-----

----- BEGIN RSA PRIVATE KEY-----

MIIBVQIBADANBgkqhkiG9w0BAQEFAASCAT8wggE7AgEAAkEAnNODVjyVnMbmIURw qRx9TpouzsI0/fX+SyvmNAxvT9YScRMSChxO7Sky59PnsJ6bhag7owqkttnAQTDT 61QHpwIDAQABAkEAi/S7Vh+1SXe78t54SIOzVI2GzmBFGIwLSBzCUZrzT+QLXpN1 ga+R2HwvJ2EFofViVB6lQ5hsjgZGpyfHKqFKeQIhAOjWFoI3GuK9R/odChEke6tq fyEu8Wx3nDP7hREY0apVAiEArG2Wsc+zV7YDmcfQzmf8hhQt5h29qP0oFrYxq7os 3gsCIAz09PW0GVPq0pmRiiDgFd25JG/1S8wMb+3YnlQQPIKtAiB83rxENvtVKM5A vtD7uZjJ7LE0thMU34j5saYVDDXT8wlhANIxddgPfF52KyhwK8iKn1ealEQnHGw/ 8lsSUTlsFXmi

----- END RSA PRIVATE KEY-----

Pesan yang dienkripsi adalah sbb (copas saja): Kita bikin romantis Biar makin romantis

Tuliskan cipherteks hasil enkripsinya:

- (a) dalam format base64
- (b) dalam format hex
- 6. Bukalah situs https://codebeautify.org/md5-hash-generator untuk menghitung nilai hash (message digest). Lalu hitung nilai hash untuk pesan berikut:

Semoga Indonesia menjadi negara yang adil dan makmur, damai sentosa, serta diberkahi oleh Tuhan yang Mahas Esa

- (a) Dengan MD5
- (b) Dengan SHA-1
- (c) Dengan SHA-256
- (d) Ubah pesan dengan mengubah Semoga menjadi Semogi, lalu tentukan nilai hashnya dengan SHA-1
- 7. Dengan menggunakan situs yang sama seperti pada soal nomor 5, tentukan nilai hash dari file materi kuliah 10-AES-2024.pdf (unduh dari web

<https://informatika.stei.itb.ac.id/~rinaldi.munir/Tambahan/tambahan.htm> ) materi nomor 10, dengan menggunakan SHA-256.

- 8. Bukalah situs<https://www.freeformatter.com/hmac-generator.html> untuk menghitung nilai MAC pesan. Hitung nilai MAC untuk pesan AYO KITA PULANG KAMPUNG Kunci yang digunakan AKUTAKUTPADAMU Fungsi hash yang digunakan SHA-512
- 9. Bukalah situs Traveloka.com dengan browser chrome, lalu carilah sertifikat digital server situs tersebut.
	- (a) Tuliskan nama CA yang memberikan sertifikat digital server Traveloka.com
	- (b) Tuliskan masa berlaku sertifikat digital tersebut
	- (c) Tuliskan kunci public server traveloka.com
	- (d) Tuliskan algoritma yang digunakan untuk tanda-tangan digital
	- (e) Tuliskan tanda-tangan digital di dalam sertifikat tersebut
	- (f) Tuliskan kunci public CA
- 10. Alice mengirim pesan APA KABAR BOB kepada Bob. Bangkitkan tanda-tangan digital untuk pesan tersebut dengan menggunakan calculator online.